# **UN CIRCUIT SPECIALISE POUR LA COMMANDE DES ONDULEURS TRIPHASES : LE SA828**

Philippe MISSIRLIU LPR Newton ENREA 1 Pl. Jules Verne 92110 Clichy tel 01 41 06 78 78 poste 352 philippe.missirliu@wanadoo.fr

# **Présentation**

Dans le cadre des projets en STS Electrotechnique nous réalisons régulièrement des commandes de machine asynchrone. La commande scalaire étant seule à la portée de nos étudiants, nous sommes conduits à réaliser la commande à V/F constant d'un onduleur triphasé. Pour ceci nous utilisons depuis deux ans un nouveau circuit spécialisé, le SA828 de MITEL (ex GEC Plessey) qui nous paraît intéressant. Le but de cet article est de présenter ce circuit. Nous prendrons comme exemple le projet réalisé au lycée mais on notera que le SA828 peut également être utilisé pour un onduleur à tension de sortie fixe.

# **Les solutions envisageables**

Pour réaliser la commande à V/F constant d'un onduleur triphasé il existe aujourd'hui trois solutions éprouvées :

- La version traditionnelle à base de circuits intégrés : compteurs, mémoires, ampli-op etc.… La mise en œuvre est délicate, la fiabilité incertaine.
- Un circuit spécialisé : le HEF 4752. De conception ancienne, il est maintenant très difficile à trouver et son principe de fonctionnement est complexe.
- L'utilisation d'un microcontrôleur ou d'un DSP. Ce choix conduit à un matériel très simple mais à un logiciel très complexe. Or la spécialité de nos étudiants n'est pas l'informatique industrielle.

# **Présentation du SA828**

Le SA828 est un circuit intégré bon marché, simple d'emploi, qui, associé à un microcontrôleur 8 bits permet de réaliser la commande d'un onduleur triphasé. Nous utilisons ce circuit pour l'alimentation à V/F constant d'une MAS triphasée. Le synoptique du système est le suivant :

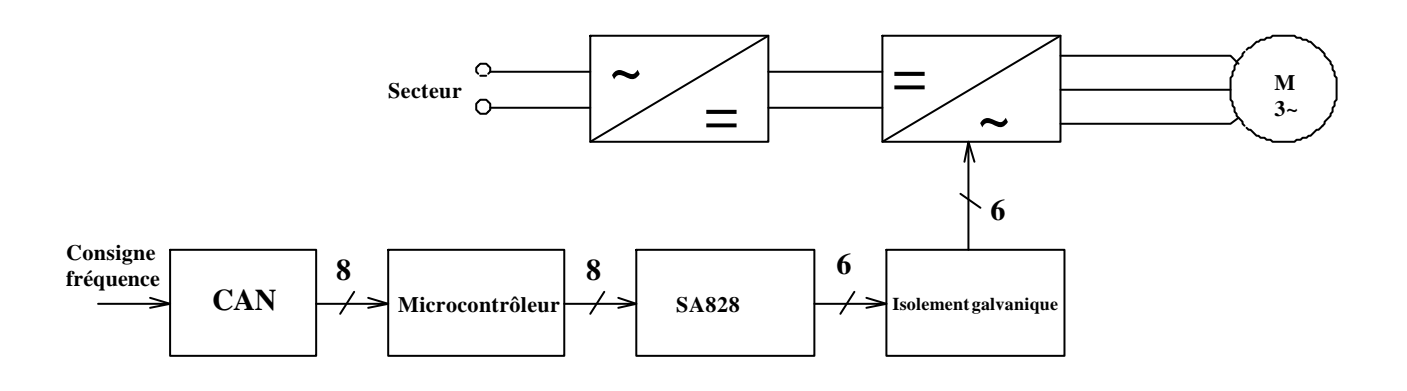

Le SA828 fournit les signaux de commande pour les six interrupteurs de l'onduleur triphasé. Le circuit réalise une MLI triphasée sinus-triangle : une référence sinusoï dale de fréquence et d'amplitude variable est comparée à une porteuse triangulaire de fréquence et d'amplitude fixe (cf. Séguier tome 4 chap. 3.3). Toutes les caractéristiques de l'onduleur : fréquence de la porteuse, amplitude de la référence, fréquence de la référence, ordre des phases, durée du temps mort entre les deux interrupteurs d'un même bras sont déterminées en écrivant les valeurs convenables dans les 6 registres 8 bits du SA828. Ces registres sont accessibles à travers une interface compatible avec la plupart des microcontrôleurs. La liaison microcontrôleur-SA828 s'effectue avec un bus données-adresses multiplexé de 8 bits et un bus de commande de 4 bits.

### **Mise en œuvre matérielle**

Nous donnons à titre d'exemple le schéma de la carte que nous avons réalisée :

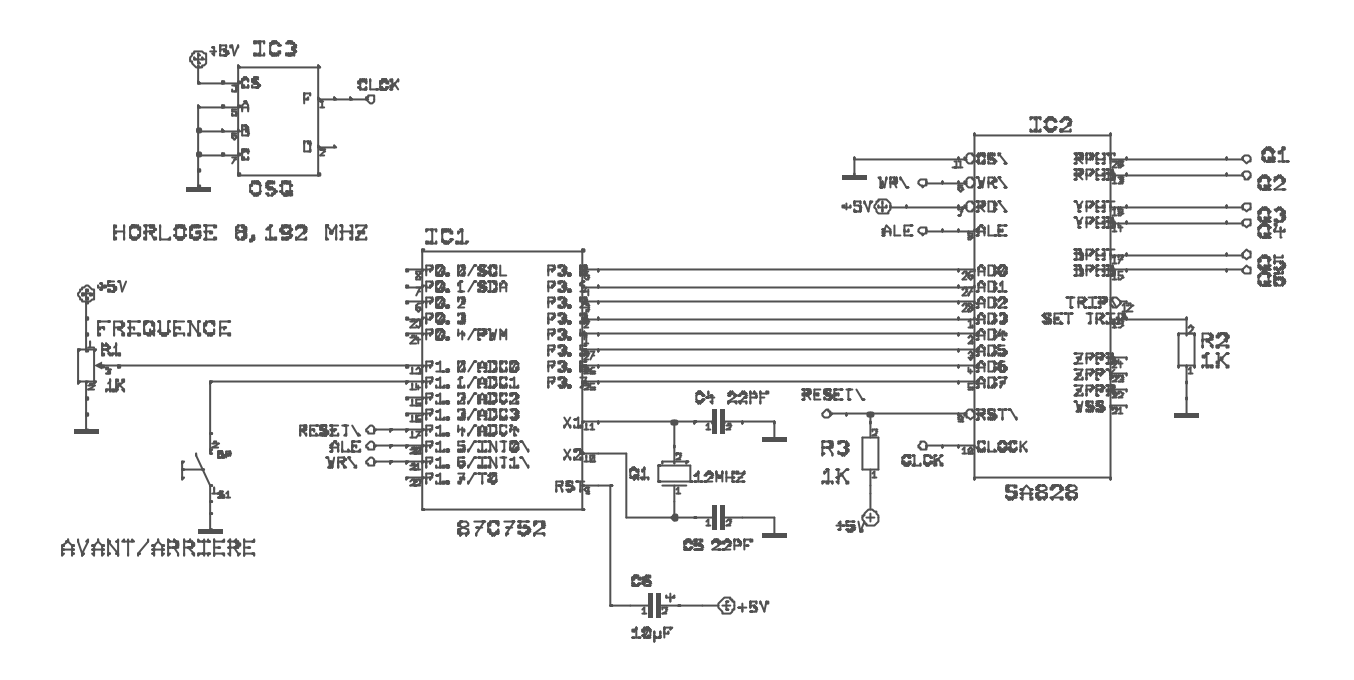

On voit que trois circuits intégrés suffisent : le SA828, le microcontrôleur qui lui est associé (dans notre cas un 87C752 avec CAN intégré) et une horloge à quartz. L'interface entre le SA828 et le microcontrôleur utilise le bus 8 bit multiplexé et trois bits de commande soit, du point de vue du microcontrôleur, 11 entrées-sorties. Le fabricant fournit une note d'application qui permet d'adapter cette interface à tous les microcontrôleurs des familles Intel, Motorola, PIC ou ST.

#### **Mise en œuvre logicielle**

Le microcontrôleur doit simplement écrire dans les registres internes du SA828 les données qui correspondent au fonctionnement souhaité de l'onduleur. Ces registres se répartissent en deux groupes :

- Les registres d'initialisation qui contiennent les données relatives à ce qui ne varie normalement pas en cours de fonctionnement : fréquence de la porteuse, durée des temps morts.
- Les registres de commande qui contiennent les données relatives à ce qui peut changer en cours de fonctionnement : fréquence et amplitude de la référence, ordre des phases.

Un sous-programme de quelques instructions permet d'écrire une donnée dans un des registres du SA828. Dans notre application, la structure du programme est la suivante :

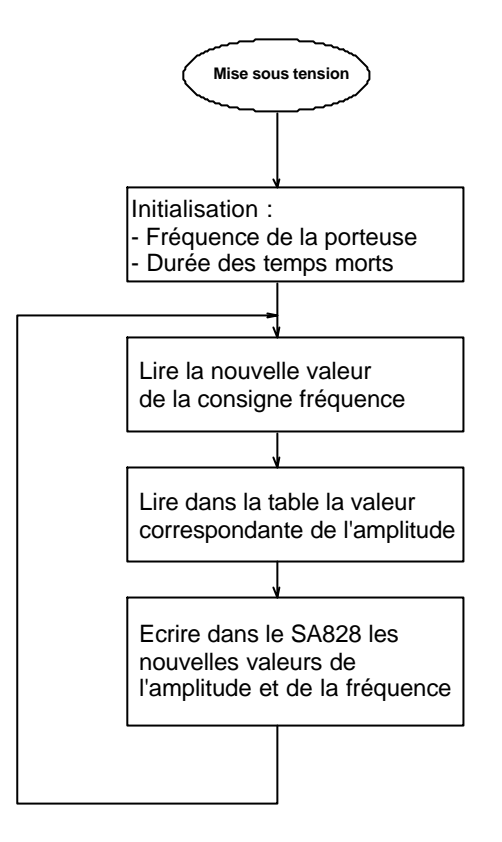

Une table de 256 octets en mémoire morte contient la relation V=f(F). Ceci permet d'obtenir très facilement n'importe quelle forme. Pour notre part nous utilisons une caractéristique de la forme :

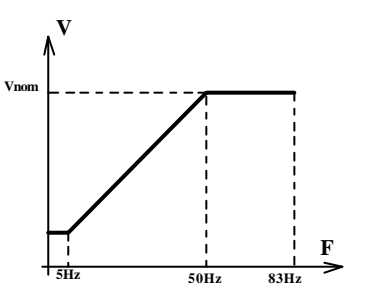

Les aspects les plus complexes de la commande sont réalisés de façon transparente par le SA828. Le programme du microcontrôleur est donc très simple ( 80 instructions dans notre cas). Ceci permet éventuellement de confier d'autres tâches au microcontrôleur : compensation de glissement, affichage de la vitesse etc..

#### **Simulation**

Le SA828 met en œuvre un principe de MLI classique et relativement facile à expliquer. Ceci est un avantage en STS. On peut en particulier le simuler à l'aide de la version d'évaluation de Pspice. Voici à titre d'illustration le schéma et les courbes obtenues.

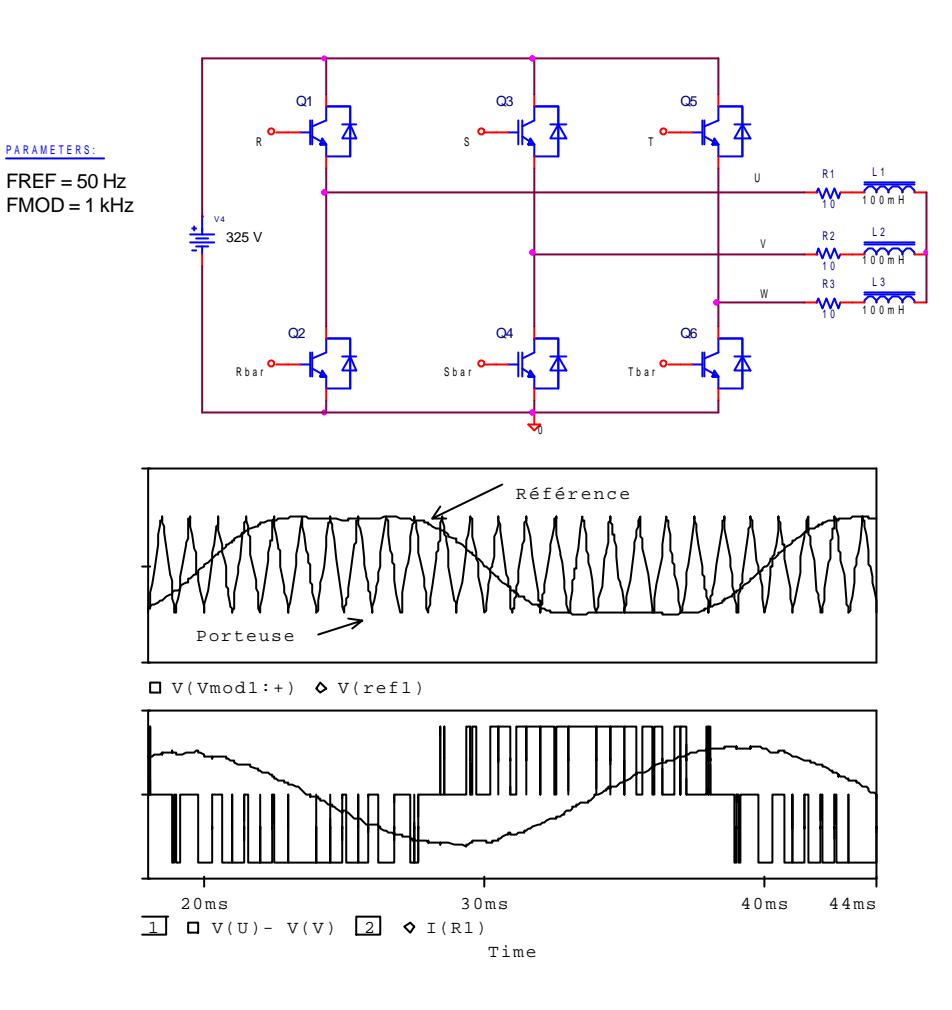

On remarquera que de l'harmonique 3 est ajouté à la référence de façon à augmenter la valeur efficace du fondamental.

#### **Ressources**

Le fabricant a publié un ensemble de notices et de notes d'applications très complet qui nous ont permis à la fois d'utiliser le circuit et de comprendre son fonctionnement. Pour les rendre accessibles à nos étudiants nous en avons traduit une bonne partie.

On trouvera tout ceci sur le site web de la section ainsi que le rapport de projet correspondant (format pdf) et les programmes (en assembleur et en C).

#### **Disponibilité**

En juin 1999 la version SA8281/IG/DP1S était disponible chez EURODIS en faible quantité (5 ex) au prix de 41,30 FHT.

#### **Conclusion**

Le SA828 nous paraît posséder les qualités suivantes :

- Sa mise en œuvre, tant matérielle que logicielle, est simple.
- Il s'associe à n'importe quel microcontrôleur.
- Il utilise une MLI sinus-triangle très classique.
- C'est un circuit bon marché et disponible en faible quantité.

tel : 01 41 80 35 80 fax: 01 41 80 35 57

**EURODIS : Site de la STS Electrotechnique du lycée Newton ENREA de Clichy :** 3 av de l'Epi d'or 92807 Villejuif http://membres.tripod.fr/tsetclichy/